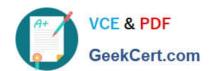

## NSE5\_FAZ-7.0<sup>Q&As</sup>

Fortinet NSE 5 - FortiAnalyzer 7.0

# Pass Fortinet NSE5\_FAZ-7.0 Exam with 100% Guarantee

Free Download Real Questions & Answers PDF and VCE file from:

https://www.geekcert.com/nse5\_faz-7-0.html

100% Passing Guarantee 100% Money Back Assurance

Following Questions and Answers are all new published by Fortinet
Official Exam Center

- Instant Download After Purchase
- 100% Money Back Guarantee
- 365 Days Free Update
- 800,000+ Satisfied Customers

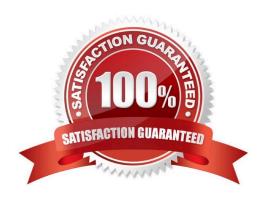

#### https://www.geekcert.com/nse5\_faz-7-0.html 2024 Latest geekcert NSE5\_FAZ-7.0 PDF and VCE dumps Download

#### **QUESTION 1**

Which two of the following must you configure on FortiAnalyzer to email a FortiAnalyzer report externally? (Choose two.)

- A. Mail server
- B. Output profile
- C. SFTP server
- D. Report scheduling

Correct Answer: AB

Reference: https://docs.fortinet.com/document/fortianalyzer/6.0.2/administration- guide/598322/creating-output-profiles

#### **QUESTION 2**

Which daemon is responsible for enforcing the log file size?

- A. sqlplugind
- B. logfiled
- C. miglogd
- D. ofrpd

Correct Answer: B

Disk quota enforcement is performed by different processes:

The logfiled process enforces the log file size and is also responsible for disk quota enforcement by monitoring the other processes.

FortiAnalyzer\_7.0\_Study\_Guide-Online pag. 121

#### **QUESTION 3**

What are two of the key features of FortiAnalyzer? (Choose two.)

- A. Centralized log repository
- B. Cloud-based management
- C. Reports
- D. Virtual domains (VDOMs)

Correct Answer: AC

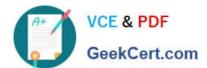

#### **QUESTION 4**

Refer to the exhibit.

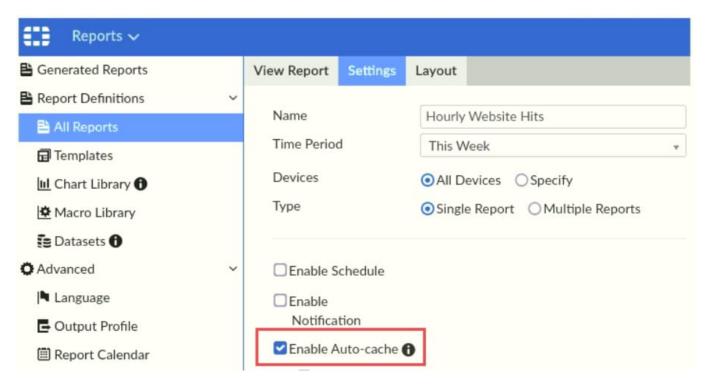

Which two statements are true regarding enabling auto-cache on FortiAnalyzer? (Choose two.)

- A. Report size will be optimized to conserve disk space on FortiAnalyzer.
- B. Reports will be cached in the memory.
- C. This feature is automatically enabled for scheduled reports.
- D. Enabling auto-cache reduces report generation time for reports that require a long time to assemble datasets.

Correct Answer: CD

#### **QUESTION 5**

Refer to the exhibit.

### https://www.geekcert.com/nse5\_faz-7-0.html

2024 Latest geekcert NSE5\_FAZ-7.0 PDF and VCE dumps Download

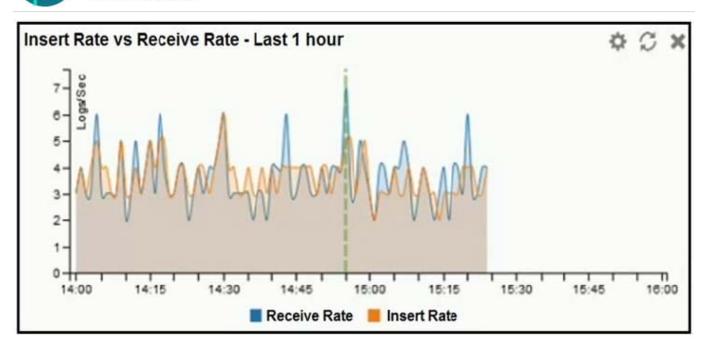

What does the data point at 14:55 tell you?

- A. The received rate is almost at its maximum for this device
- B. The sqlplugind daemon is behind in log indexing by two logs
- C. Logs are being dropped
- D. Raw logs are reaching FortiAnalyzer faster than they can be indexed

Correct Answer: D

<u>Latest NSE5 FAZ-7.0</u> <u>Dumps</u> NSE5\_FAZ-7.0 VCE Dumps

NSE5 FAZ-7.0 Exam Questions